### **Enhancements - Summary**

## **New Custom Merge Fields added to Custom Form Builder**

In our continuing pursuit to enhance the Custom Form Builder, we have created a list of seven new merge fields. They are Admission Date, Date, Location of Service, Referral Reason, Referral Source, Service Requested and User. These new merge fields were created to allow users to merge values that contain lists as well as dates to provide more options when building their forms.

#### **What is different about these custom merge fields from other merge fields?**

Custom merge fields are a list of data fields that contain a default value (usually from a custom setup list that the user sets up or a date) that is automatically displayed when administering the published form, in addition to having the option to over-ride the value by selecting from the custom list or typing a value.

#### **Where do I find the custom merge fields?**

When you create or edit a Custom Form click on the small letter (e) with the drop arrow.

- Place your cursor where you like to see custom merge field on your form
- Next select merge field from the drop-down list

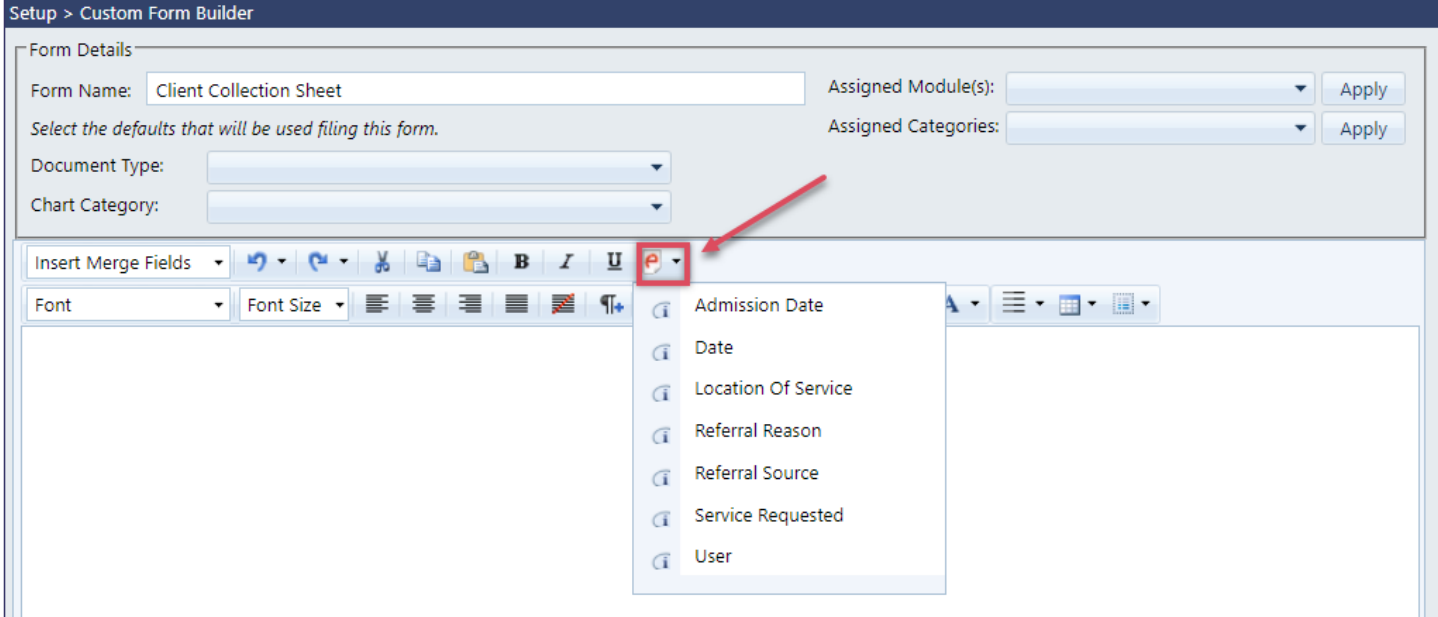

### **Example Screen Shots**

### **Here is an example of fields add in the Custom Form Builder prior to publishing this form**

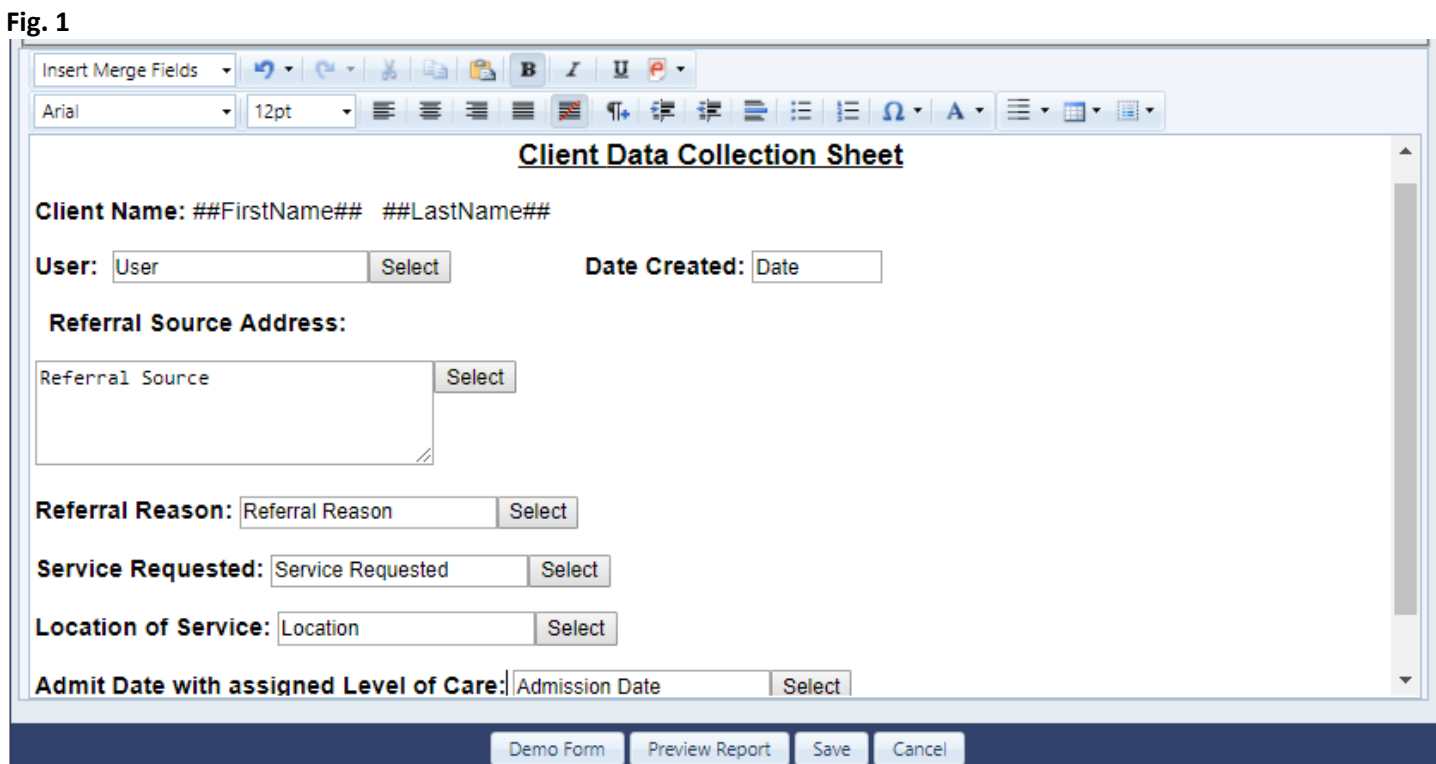

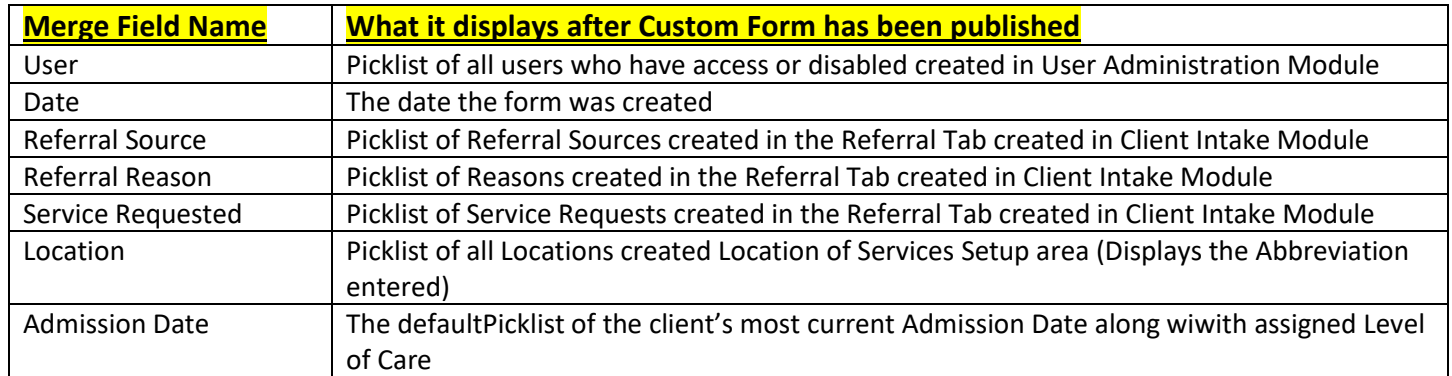

### **Here is an example after publishing the form adding the custom forms client's record Fig. 2**

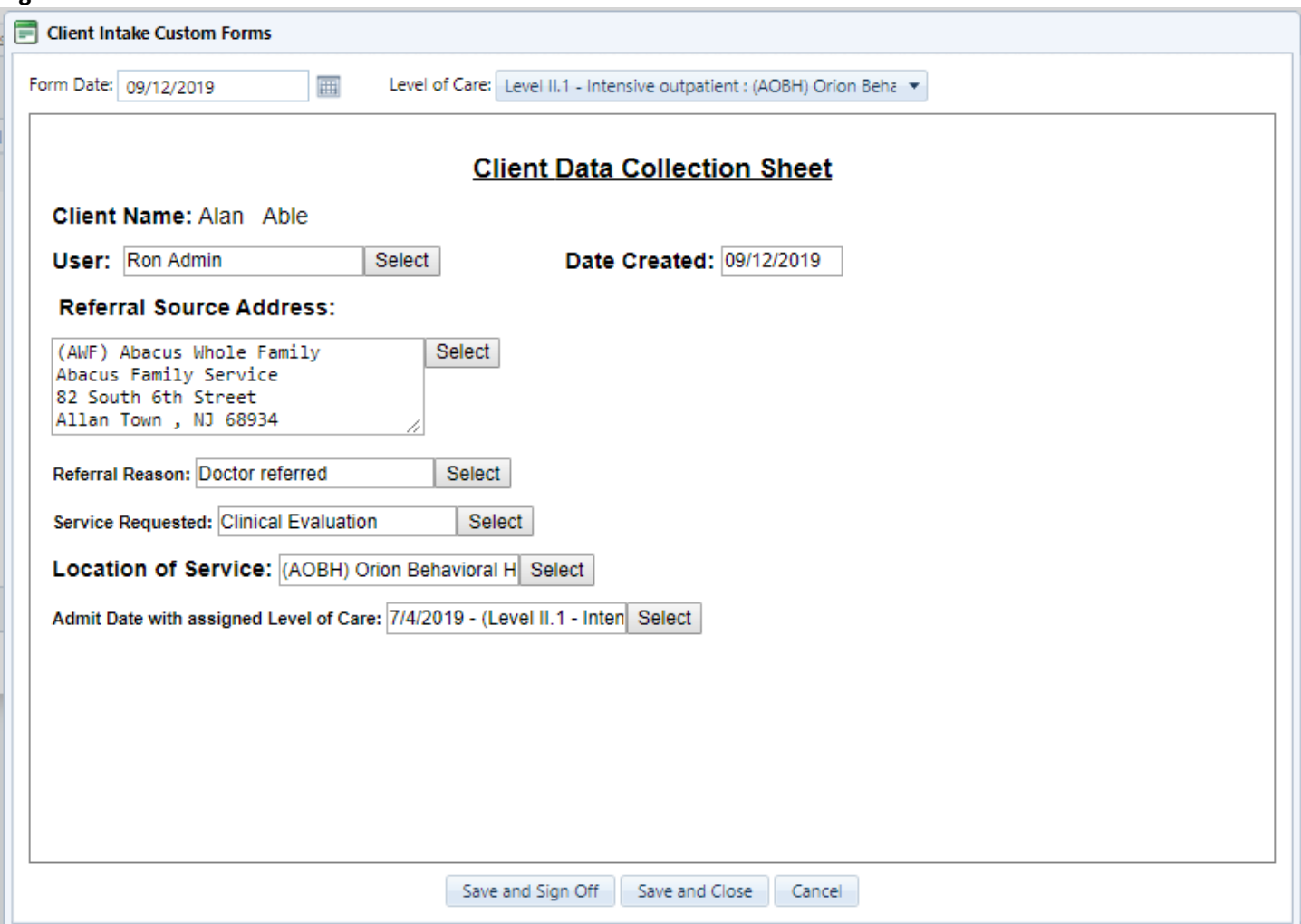

**Here is an example of the picklist hidden behind the [Select] button**

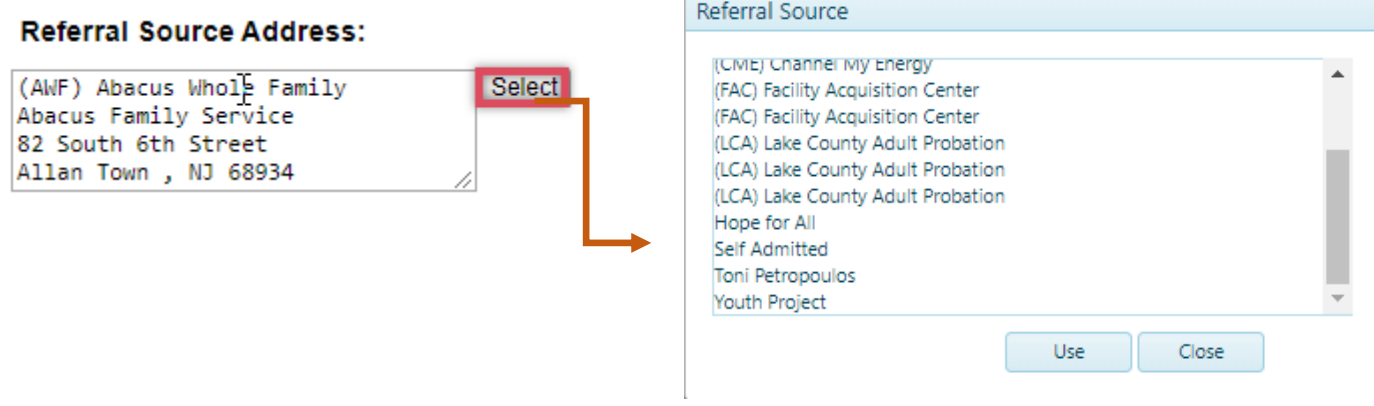

Г

### **Here are some examples for picklist behind the [Select] buttons**

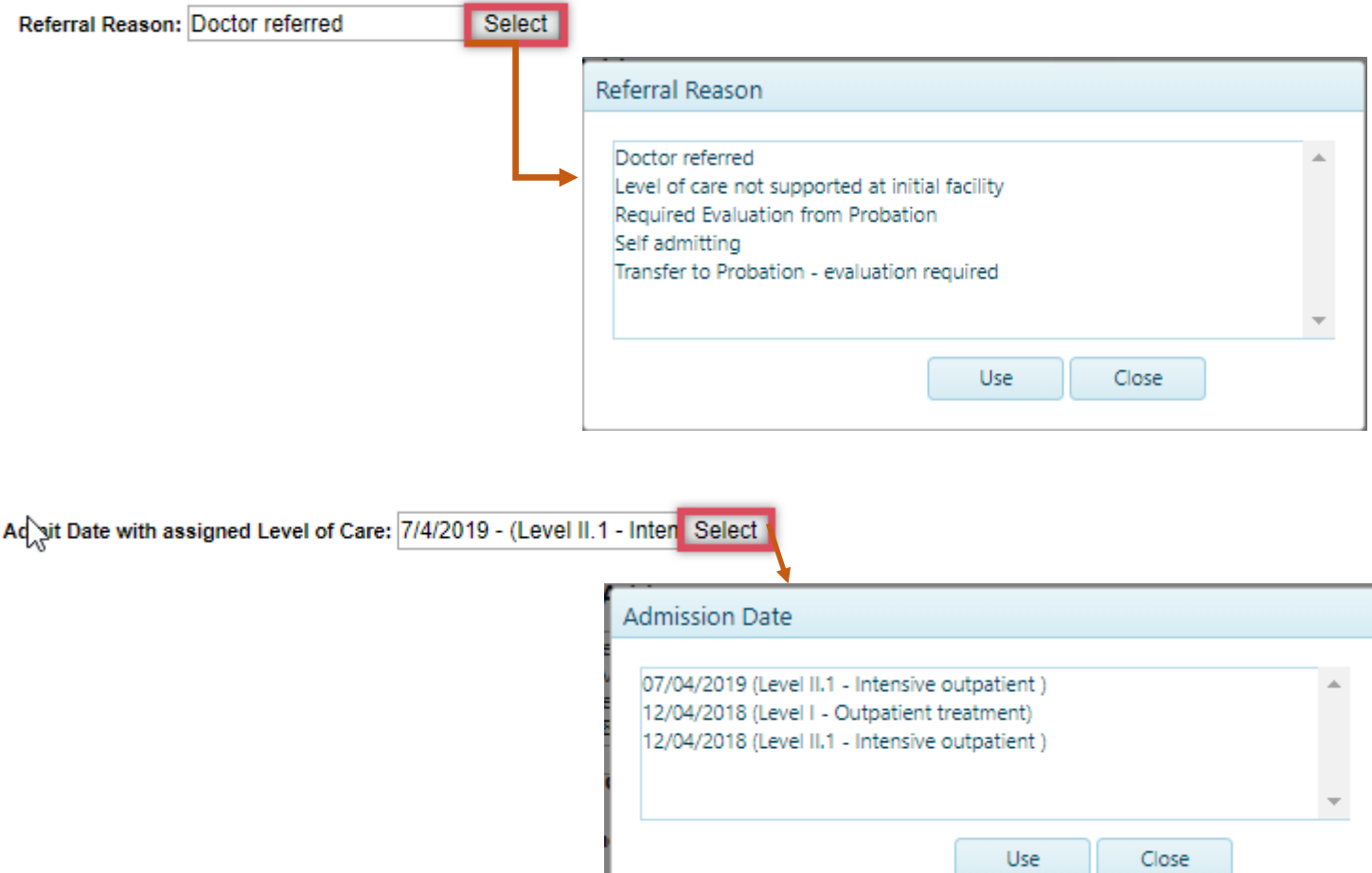

Here is an example of the printout

### **Orion Behavioral Health Services** 18047 Oak Street Omaha, Ne. 68130 Phone: 402-341-8880 Fax: 402-341-8911

#### **Client Data Collection Sheet**

Client Name: Alan Able

User: Ron Admin Date Created: 09/12/2019

**Referral Source Address:** 

(AWF) Abacus Whole Family Abacus Family Service 82 South 6th Street Allan Town, NJ 68934

Referral Reason: Doctor referred

Service Requested: Clinical Evaluation

Location of Service: (AOBH) Orion Behavioral Health

Admit Date with assigned Level of Care: 7/4/2019 - (Level II.1 - Intensive outpatient - (AOBH) Orion Behavioral Health)

42 CFR Part 2 applies to any individual or entity that is federally assisted and holds itself out as providing, and provides,<br>alcohol or drug abuse diagnosis, treatment or referral for treatment (42 CFR § 2.11). Most drug Able, Alan A. Page 1 of 1